## 3. РЕШЕНИЕ УРАВНЕНИЙ УСТАНОВИВШЕГОСЯ РЕЖИМА ПРЯМЫМИ МЕТОДАМИ

Методы решения систем линейных алгебраических уравнений можно разделить на две большие группы: прямые и итерационные. К прямым относятся методы, позволяющиеполучить решение врезультате конечного числа арифметических операций, зависящего от вычислительной схемы, а также от порядка и структуры матрицы коэффициентов системы уравнений. В математике методы этой группы называются также точными, поскольку если исходные данные заданы точно (в виде целых чисел или обыкновенных дробей) и вычисления выполняются точно (например, по правилам действия над обыкновенными дробями), то решение также получается точным. Отметим, что при решении технических задач на ПК из-за погрешности задания исходной информации (с допустимой для данной задачи точностью) и неизбежного округления промежуточных результатов вычислений (определяемого разрядностью машинного слова) получить точный результат принципиально невозможно, и в этом смысле термин «точный метод» условен.

Метод Гаусса (метод последовательного исключения) подробно описан в технической литературе[1]. Алгоритмы, с помощью которых может быть реализован этот метод, различны. В данной работе мы рассмотрим использование алгоритма единственного деления.

Матрица собственных и взаимных проводимостей  $Y_{\nu}$  неособенная, т.е. ее определитель не равен нулю. Для всякой неособенной матрицы существует обратная. Обратной матрице Үуявляется такая матрица  $Y_v^{-1} = Z_v$ , что произведение Z<sub>v</sub>и Y<sub>v</sub>равно единичной матрице. Матрицу Z<sub>v</sub>называют матрицей собственных и взаимных сопротивлений узлов. Решение уравнений узловых напряжений с помощью обратной матрицы при напряжении базового узла  $U_6$ =0, определяется выражением

$$
U = \sqrt{3}Z_y I \tag{3.1}
$$

Если  $U_6 \neq 0$ , то решение уравнений узловых напряжений принимает следующий вид:

$$
U = U_{\delta} + \sqrt{3}Z_{\nu}I
$$
 (3.2)

где Uб -вектор-столбец, каждый элемент которого равен напряжению базового узла. Выражения  $(3.1)$  и  $(3.2)$  следуют из  $(2.9)$ .

Рассмотрим вычисление обратной матрицы с помощью метода, последовательной перестановке элементов столбцов основанного на и правых частей в системе линейных алгебраических неизвестных уравнений.

При расчетах режимов неоднородных сетей переменного тока используем обратную действительную матрицу (2.12):

$$
\begin{vmatrix} \mathbf{G} & \mathbf{B} \\ -\mathbf{B} & \mathbf{G} \end{vmatrix}^{-1} \tag{3.3}
$$

Активные и реактивные составляющие узловых напряжений определим из выражения, которое следует из (2.12):

$$
\begin{aligned}\n\begin{vmatrix} U_a \\ U_r \end{vmatrix} &= \begin{vmatrix} U_{a0} \\ U_{rb} \end{vmatrix} + \sqrt{3} \begin{vmatrix} \mathbf{G}_y & \mathbf{B}_y \\ -\mathbf{B}_y & \mathbf{G}_y \end{vmatrix}^{-1} * \begin{vmatrix} J_a \\ J_r \end{vmatrix}\n\end{aligned} (3.4)
$$

где  $U_{a6}$ и  $U_{r6}$  - векторы, каждый элемент которых равен  $U_{a6}$  или  $U_{r6}$ , т. е. активной или реактивной составляющей U.

## ПРАКТИЧЕСКАЯ ЧАСТЬ

ЗАДАЧА 3.1. Определите напряжения в узлах по данным задачи 2.1. методом обратной матрицы $Z_v$ .

Определим обратную матрицу:

$$
Z_{y} = Y_{y}^{-1} = \begin{vmatrix} 16,8456 & -12,3001 \ -12,3001 & 16,8456 \end{vmatrix}^{-1} = \begin{vmatrix} 0,1272 & 0,0928 \ 0,0928 & 0,1272 \end{vmatrix}
$$

MathCAD.MathCAD Для воспользуемся программой этого алгебрыотносящийся этокомплекс компьютерной к системам автоматизированного проектирования, отличается лёгкостью использования и применения. Основное его отличие от аналогичных программ (Maple, MuPAD, Mathematica) - это графический, а не текстовый режим ввода математических выражений. Для набора команд, функций, формул можно

использовать как [клавиатуру,](https://ru.wikipedia.org/wiki/%D0%9A%D0%BB%D0%B0%D0%B2%D0%B8%D0%B0%D1%82%D1%83%D1%80%D0%B0_%D0%BA%D0%BE%D0%BC%D0%BF%D1%8C%D1%8E%D1%82%D0%B5%D1%80%D0%B0) так и кнопки на специальных [панелях](https://ru.wikipedia.org/wiki/%D0%9F%D0%B0%D0%BD%D0%B5%D0%BB%D1%8C_%D0%B8%D0%BD%D1%81%D1%82%D1%80%D1%83%D0%BC%D0%B5%D0%BD%D1%82%D0%BE%D0%B2)  [инструментов.](https://ru.wikipedia.org/wiki/%D0%9F%D0%B0%D0%BD%D0%B5%D0%BB%D1%8C_%D0%B8%D0%BD%D1%81%D1%82%D1%80%D1%83%D0%BC%D0%B5%D0%BD%D1%82%D0%BE%D0%B2) В любом случае формулы имеютпривычный пользователювид. В целях сокращения объема учебного практикума не будем рассматривать внешний интерфейс программы, а сразу рассмотрим методику работы.

Внешний видвычисленнойобратной матрицы в программе MathCAD представлен на рис. 3.1. Для работы с матрицами в программе предусмотрена специальное меню – Matrix. Выбрав в ней пункт –Matrix or vector, вызовем окно для ввода матриц (рис. 3.2), в котором зададим нужное количество строк и столбцов. Для получения обратной матрицы служит пункт меню Inverse. Стоит отметить, что ввод формул начинается с задания переменной, а затем с ввода знака « := ». Это сделано использования данной переменной в дальнейших вычислениях. Из интерфейса программы видно, что ввод формул интуитивно доступен и не требует дальнейших подробных инструкций.

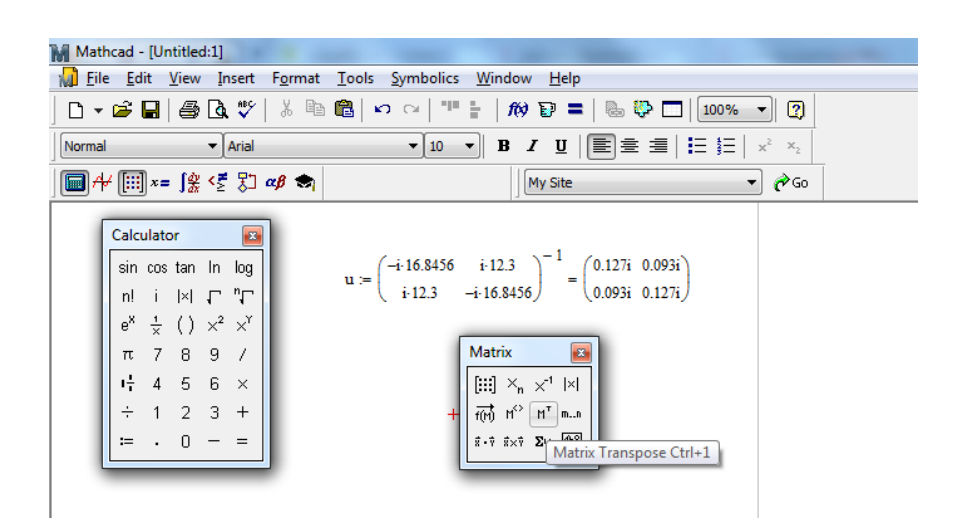

Рис.3.1. Внешний видвычисленной обратной матрицы в программе MathCAD

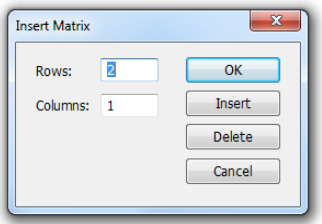

Рис. 3.2.Внешний вид окна для ввода матриц

Далее

$$
\begin{vmatrix} U_1 \\ U_2 \end{vmatrix} = \begin{vmatrix} 0,1272 & 0,0928 \\ 0,0928 & 0,1272 \end{vmatrix} * \sqrt{3} \begin{vmatrix} 0 \\ -1 \end{vmatrix} = \begin{vmatrix} -0,0928 \\ -0,1272 \end{vmatrix}
$$

$$
U_1 = -0,161 \text{ kB } U_2 = -0,22 \text{ kB}
$$

При сравнении полученных значений напряжений в узлах, со значениями полученными в задаче 2.1 видно, что они полностью совпадают. Следовательно задача решена верно.

ЗАДАЧА 3.2. Определите напряжения в узлах по данным задачи 2.2. методом обратной матрицы $Z_v$ .

Найдем обратную матрицу полученную в примере 2.2:

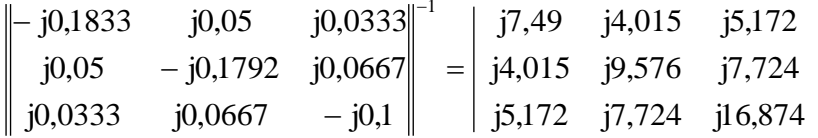

Далее

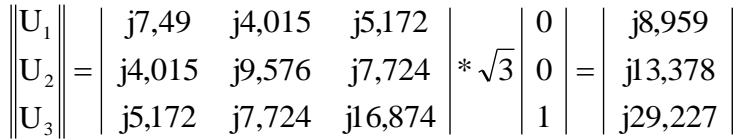

Сравним полученные значения со значениями полученными в задаче 2.2. Несовпадения в десятых и сотых долях связана с округлением данных. Задача решена верно.

## ЗАДАЧИ ДЛЯ САМОСТОЯТЕЛЬНОГО РЕШЕНИЯ

ЗАДАЧАЗ.3. Определите напряжения в узлах по данным задачи 2.3. методом обратной матрицы $Z_v$ .

ЗАДАЧАЗ.4. Определите напряжения в узлах по данным задачи 2.4. методом обратной матрицы $Z_v$ .

ЗАДАЧА3.5. Определите напряжения в узлах по данным задачи 2.5.методом обратной матрицыZy.

ЗАДАЧА3.6. Определите напряжения в узлах по данным задачи 2.6.методом обратной матрицы $Z_v$ .

## **Контрольные вопросы**

1.При каком представлении активных элементов система уравнений узловых напряжений является линейной?

2.При каком представлении активных элементов система уравнений узловых напряжений является нелинейной?

3.Назовите основные методы решения систем линейных и нелинейных уравнений узловых напряжений.

4.Поясните суть метода исключения Гаусса.

5.Поясните суть метода простой итерации.